# **2.4 OBJECTS IN JAVASCRIPT**

JavaScript is an Object Oriented Programming (OOP) language. A programming language is called object-oriented if it has the following four basic capabilities: encapsulation, aggregation, inheritance and polymorphism. All the objects will have properties and methods.

#### **Object Properties**

Object properties can be any of the primitive data types or abstract data types. Object properties are usually variables that are used internally in the object's methods, but can also be globally visible variables that can be used throughout the page.

```
objectName.objectProperty = propertyValue;
```
**Example:** varstr = document.title;

#### **Object Methods**

The **methods** are functions that let the object do something or let something be done to it. A function is a standalone unit of statements and a method is attached to an object and can be referenced by the keyword.Methods are useful for everything from displaying the contents of the object to the screen to performing complex mathematical operations on a group of local properties and parameters.

**Example:** document.write("This is a method of the object document");

## **User-Defined Objects**

Apart from built-in objects, the users can also create their own objects. All userdefined objects and built-in objects are descendants of an object called **Object**. The new operator is used to create a new object.

## **The new Operator**

The new operator is used to create an instance of an object. To create an object, the new operator is followed by the constructor method.

**Example:**var books = new Array("Thirukural", "Geethai");

In the above example Array() is a built-in object. Books is the instance of the object Array(). <sup>RVE</sup> OPTIMIZE OUT<sup>SPR</sup>

#### **The Object() Constructor**

A **constructor** is a function that creates and initializes an object. The Object() constructor is used to build an object. The return value of the Object() constructor is assigned to a variable.The variable contains a reference to the new object. The properties assigned to the object are not variables. These properties can be accessed only through objects.

Objectname.property

#### **Creating an object**

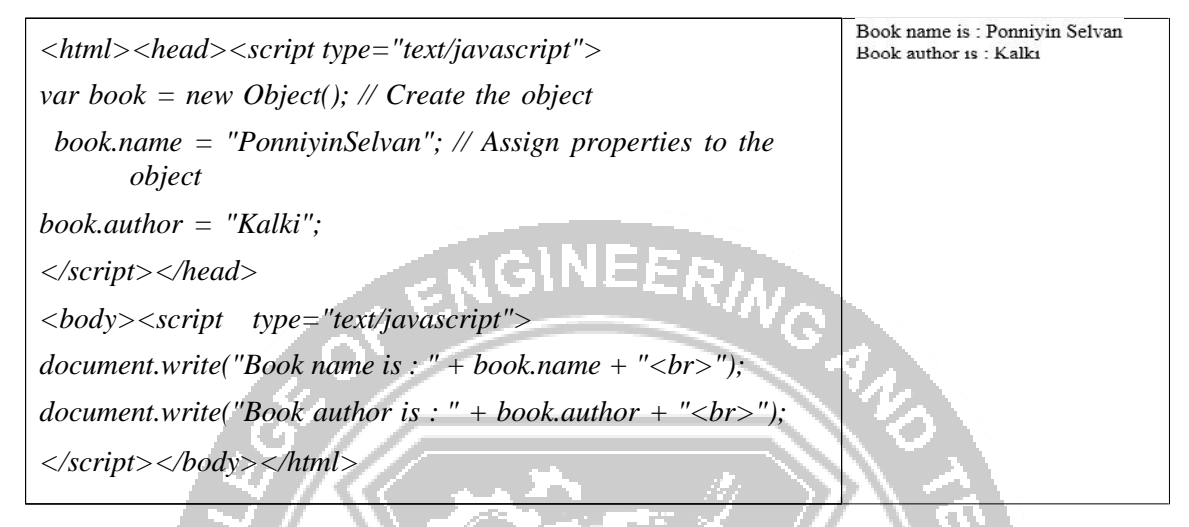

#### **JavaScript Native Objects**

JavaScript has several built-in or native objects. These objects are accessible anywhere in the program as the other objects. The following are some of the important JavaScript Native Objects:JavaScript Number Object, JavaScript Boolean Object, JavaScript String Object, JavaScript Array Object, JavaScript Date Object, JavaScript Math Object, JavaScript RegExp Object

#### **2.4.1 JavaScript Number Object**

The Number object represents numerical date, either integers or floating-point numbers. The browser automatically converts number literals to instances of the number class.

M, KAN'

varval = new Number(number);

If the argument cannot be converted into a number, it returns NaN (Not-a-Number).

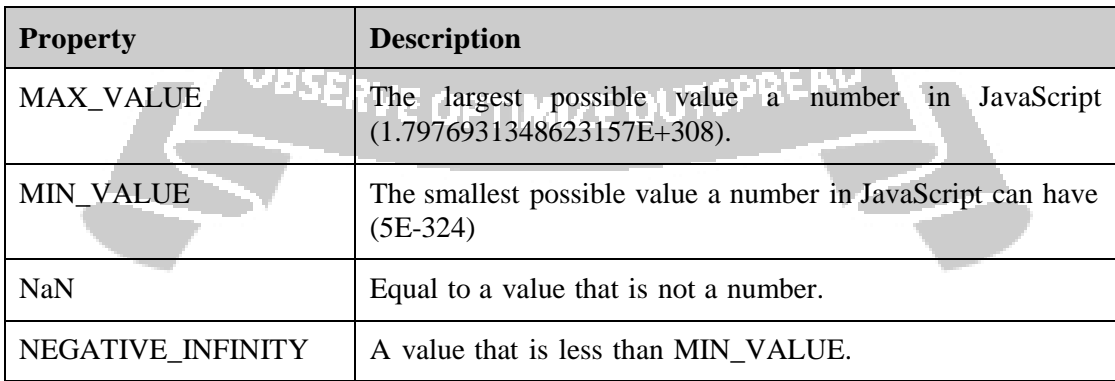

#### **Number Properties**

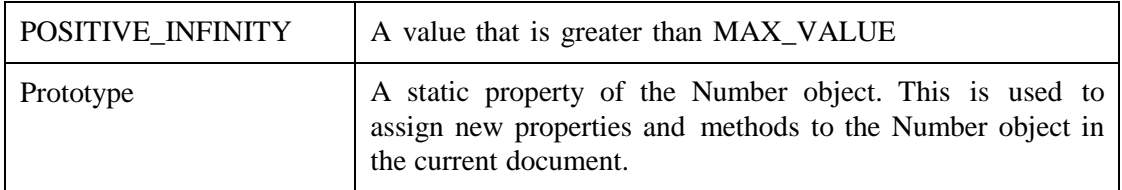

## **Number Methods**

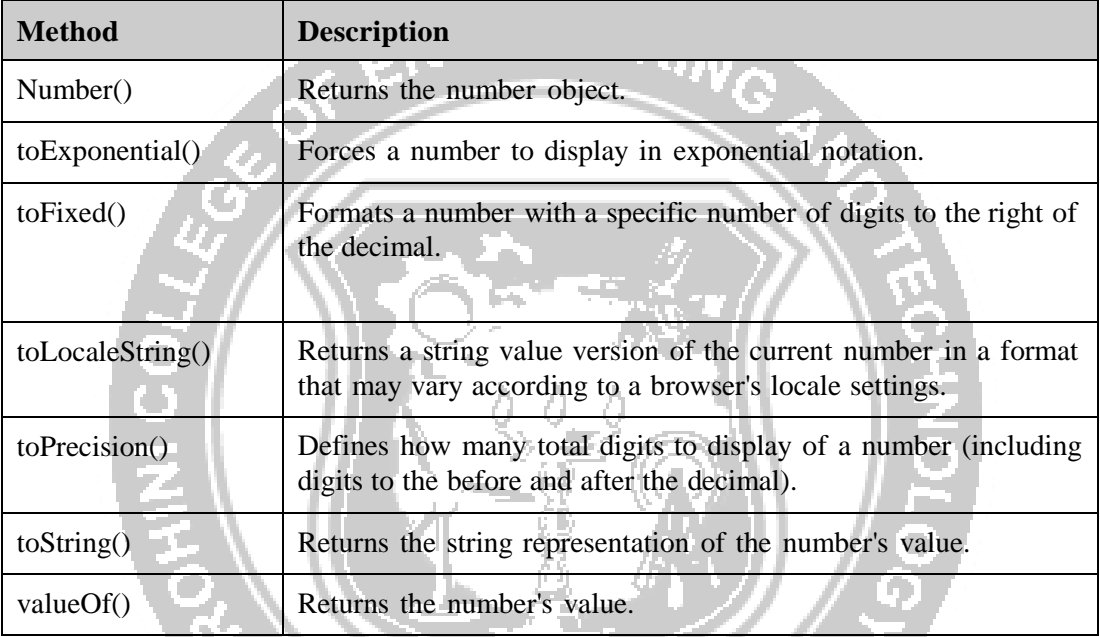

# **2.4.2 JavaScript String object**

*varval = new String(string); //* The string parameter is series of characters.

<sup>a</sup>m. Kany<sup>a</sup>

# **String Properties**

- length -Returns the length of the string.
- Prototype-The prototype property allows you to add properties and methods to an object. E OPTIMIZE OU<sup>TSP</sup>

# **String Methods**

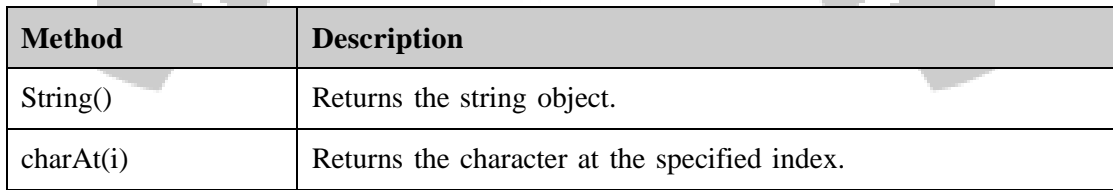

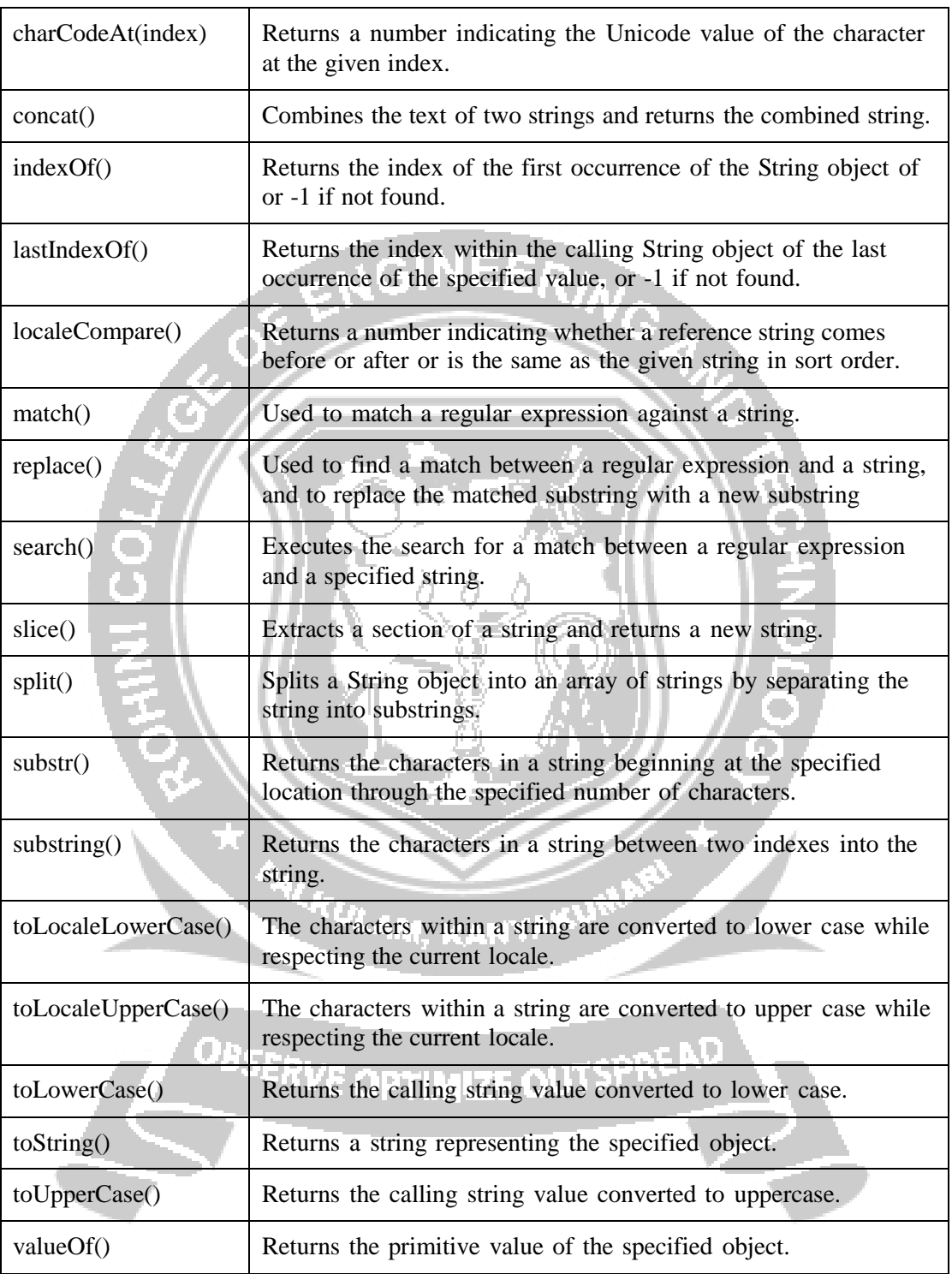

#### **String HTML wrappers**

The functionalities of these wrappers are similar to the HTML tags.

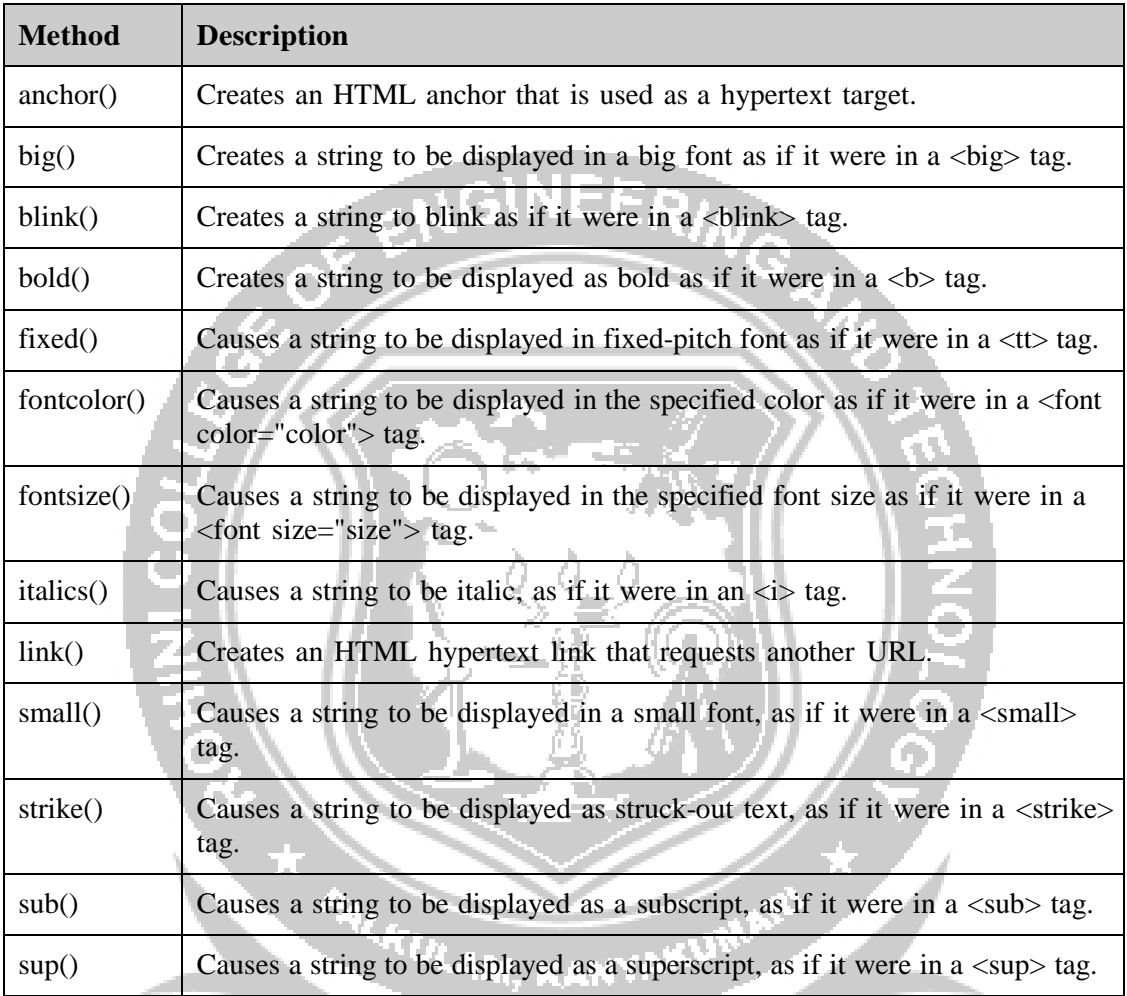

## **JavaScript Array object**

The Array object is used store multiple values in a single variable.

**Example:**var fruits = new Array( "apple", "orange", "mango");

The Array parameter is a list of strings or integers. The maximum length allowed for an array is 4,294,967,295.

#### **Array Properties**

• index - The property represents the zero-based index of the match in the string

- input This property is only present in arrays created by regular expression matches.
- length Reflects the number of elements in an array.
- Prototype The prototype property allows you to add properties and methods to an object.

# **Array Methods**

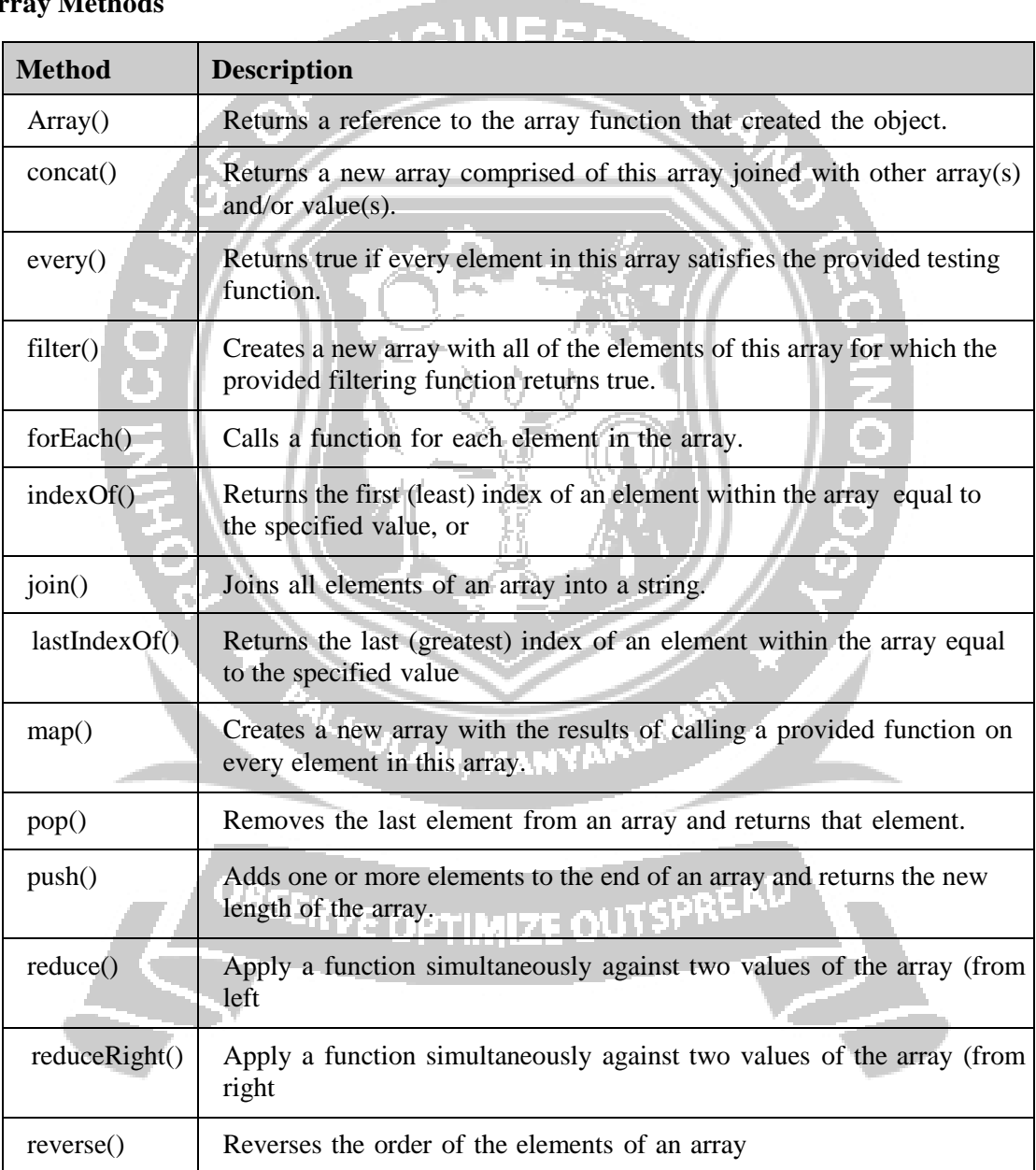

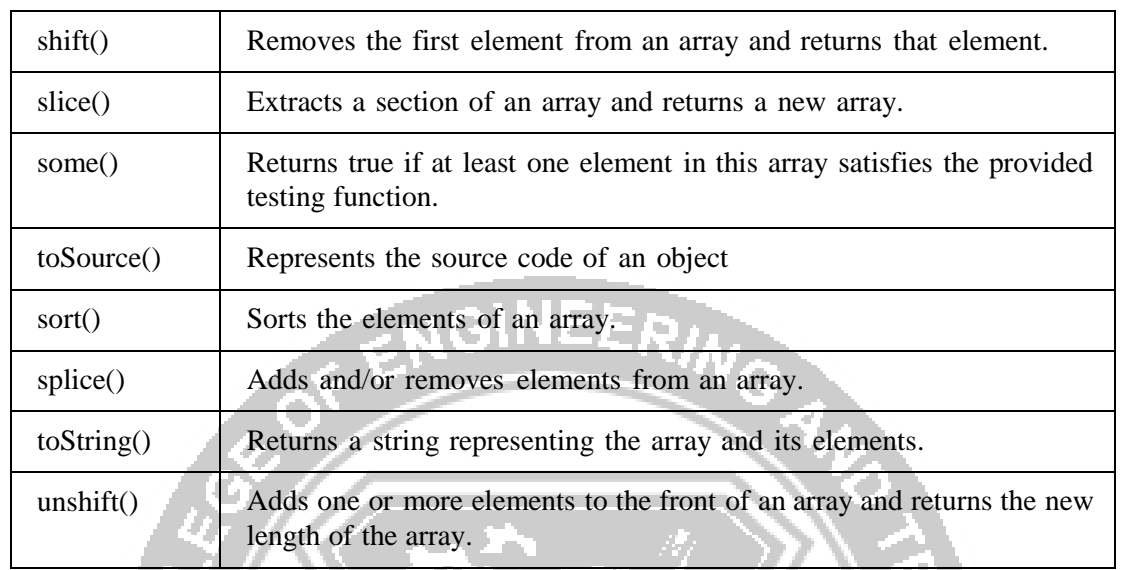

# **JavaScript Math Object**

The math object provides the properties and methods for mathematical constants and functions. Unlike the other global objects, Math is not a constructor. All properties and methods of Math are static and can be called by using Math as an object without creating it.

varpi\_val = Math.PI; //Math object need not be created

 $varsine\_val = Math.\sin(30);$ 

#### **Math Properties**

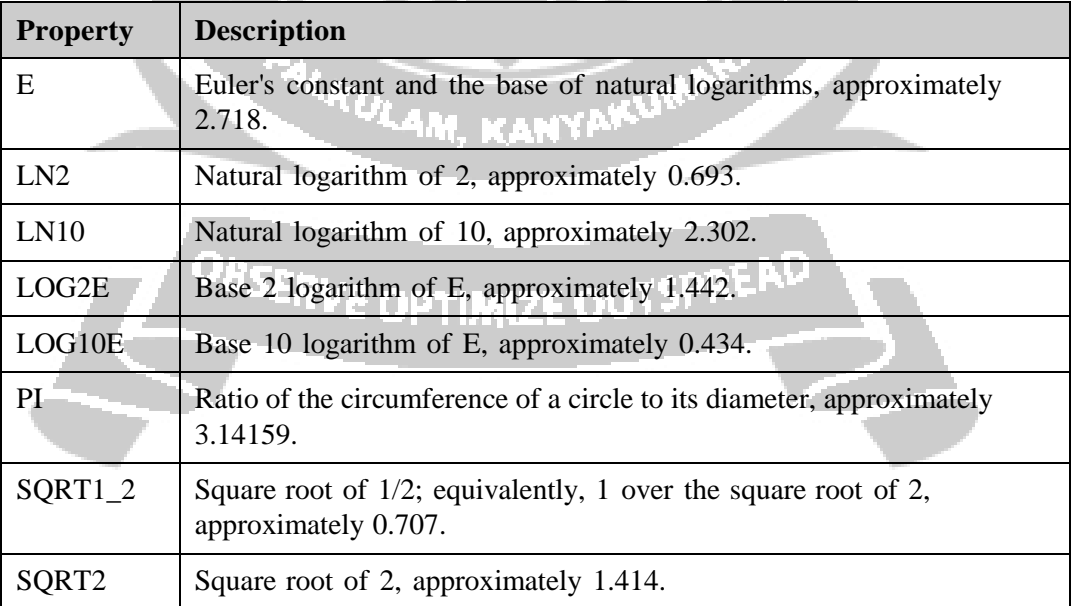

## **Math Methods**

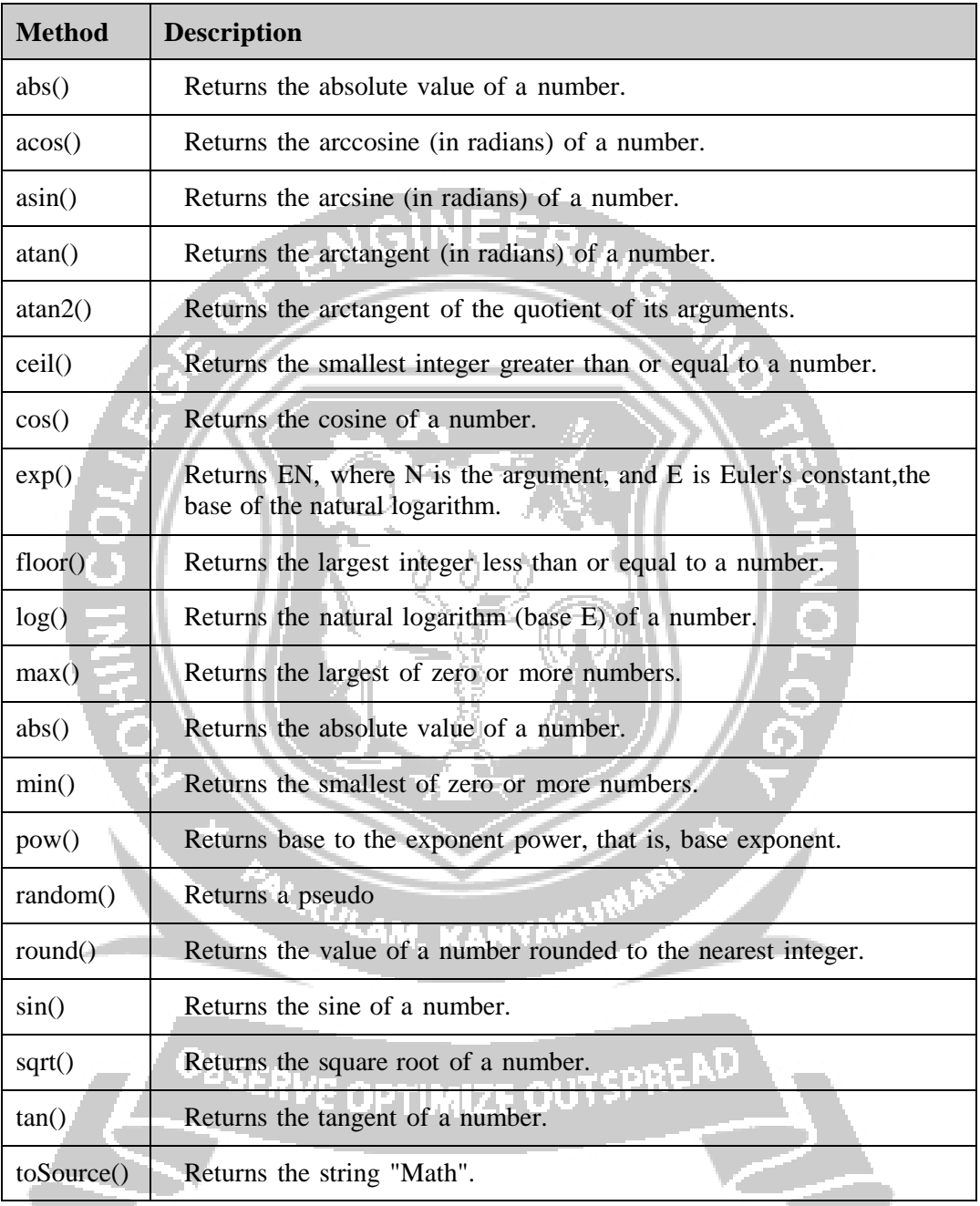

## **Regular expressions and regular objects**

A regular expression is an object that describes a pattern of characters. The JavaScript RegExp class represents regular expressions, and both String and RegExp define methods that use regular expressions to perform powerful pattern-matching and search-and-replace functions on text.

var pattern = new  $RegExp(pattern, attributes);$ 

var pattern  $=$  /pattern/attributes;

- **pattern**: A string that specifies the pattern of the regular expression or another regular expression.
- **attributes:** An optional string containing any of the "g", "i", and "m" attributes that specify global, case-insensitive, and multiline matches, respectively.

#### **Brackets:**

Brackets ([]) have a special meaning when used in the context of regular expressions. They are used to find a range of characters.

- [...] Any one character between the brackets.
- $[\hat{ }$ ...] Any one character not between the brackets.
- [0-9] It matches any decimal digit from 0 through 9.
- [a-z] It matches any character from lowercase a through lowercase z.
- [A-Z] It matches any character from uppercase A through uppercase Z.
- [a-Z] It matches any character from lowercase a through uppercase Z.

## **Quantifiers:**

The frequency or position of bracketed character sequences and single characters can be denoted by a special character. Each special character have a specific connotation. The +, \*, ?, and \$ flags all follow a character sequence.

- p+ -It matches any string containing at least one p.
- p\*-It matches any string containing zero or more p's.
- p?-It matches any string containing one or more p's.
- $p{N}$  -It matches any string containing a sequence of N p's
- $\bullet$  p{2,3}-It matches any string containing a sequence of two or three p's.
- $p{2, }$  -It matches any string containing a sequence of at least two p's.
- p\$-It matches any string with p at the end of it.
- ^p-It matches any string with p at the beginning of it.

## **RegExp Properties**

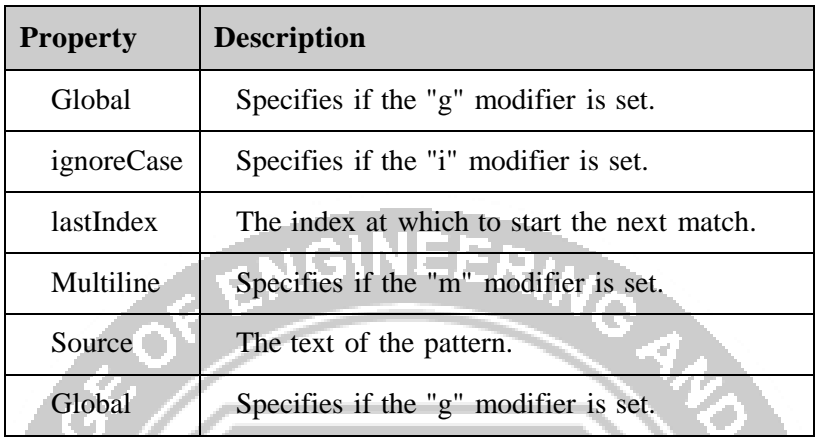

# **RegExp Methods**

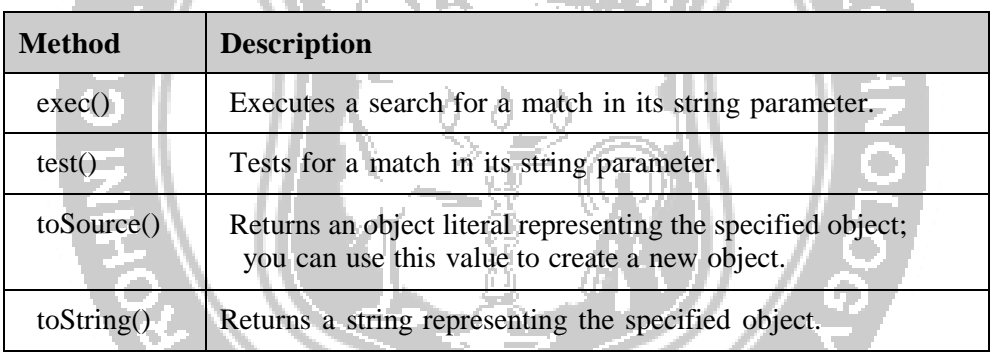

 $\mathcal{C}$  and  $\mathcal{C}$ 

#### **JavaScript Date Object**

The Date object is a data type built into the JavaScript language. Once a Date object is created, a number of methods are available to operate onit.

- new Date( ) This constructor creates a Date object set to the current date and time.
- new Date(milliseconds)- When one numeric argument is passed, it is taken as the internal numeric representation of the date in milliseconds, as returned bythe getTime( ) method. For example, passing the argument 5000 creates a date that represents five seconds past midnight on 1/1/70
- new Date(datestring) When one string argument is passed, it is a string representation of a date, in the format accepted by the Date.parse( ) method.
- new Date(year,month,date[,hour,minute,second,millisecond ]) -The parameters on square brackets are optional . The description of the arguments are listed below:
- 1. year: Integer value representing the year. For compatibility (in order to avoid the Y2K problem), you should always specify the year in full; use 1998, rather than 98.
- 2. month: Integer value representing the month, beginning with 0 for January to 11 for December.
- 3. date: Integer value representing the day of the month.
- 4. hour: Integer value representing the hour of the day (24-hour scale).
- 5. minute: Integer value representing the minute segment of a time reading.
- 6. second: Integer value representing the second segment of a time reading.
- 7. millisecond: Integer value representing the millisecond segment of a time reading.

#### **Date Properties:**

- constructor- Specifies the function that creates an object's prototype.
- Prototype- The prototype property allows you to add properties and methods to an object

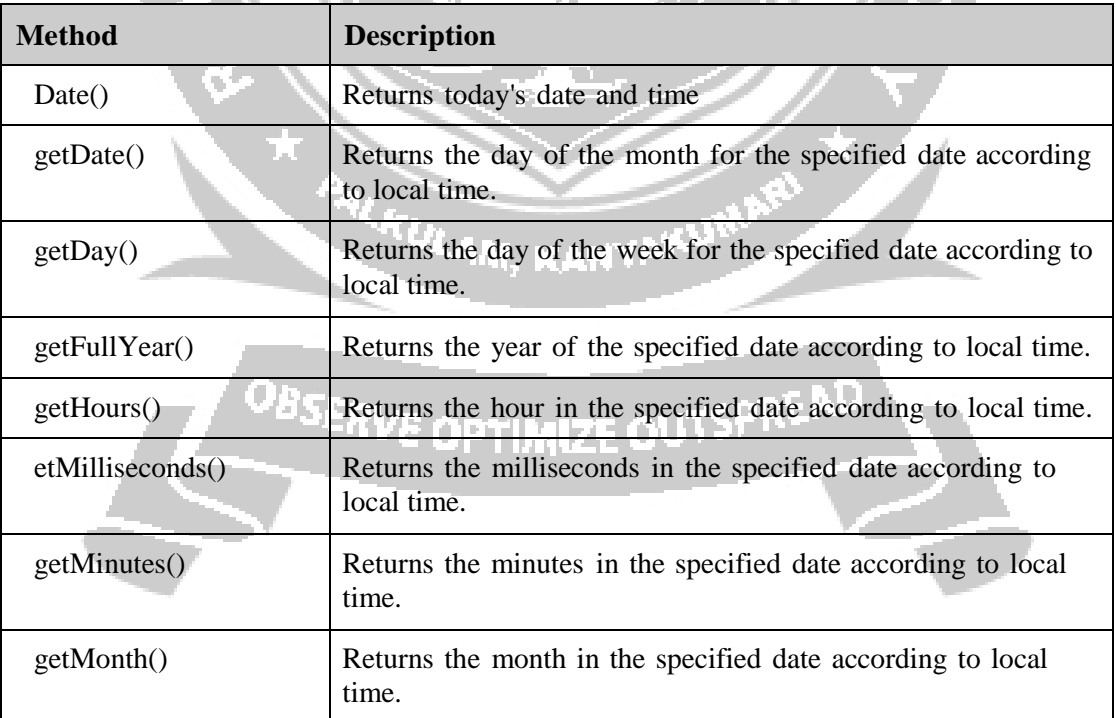

#### **Date Methods:**

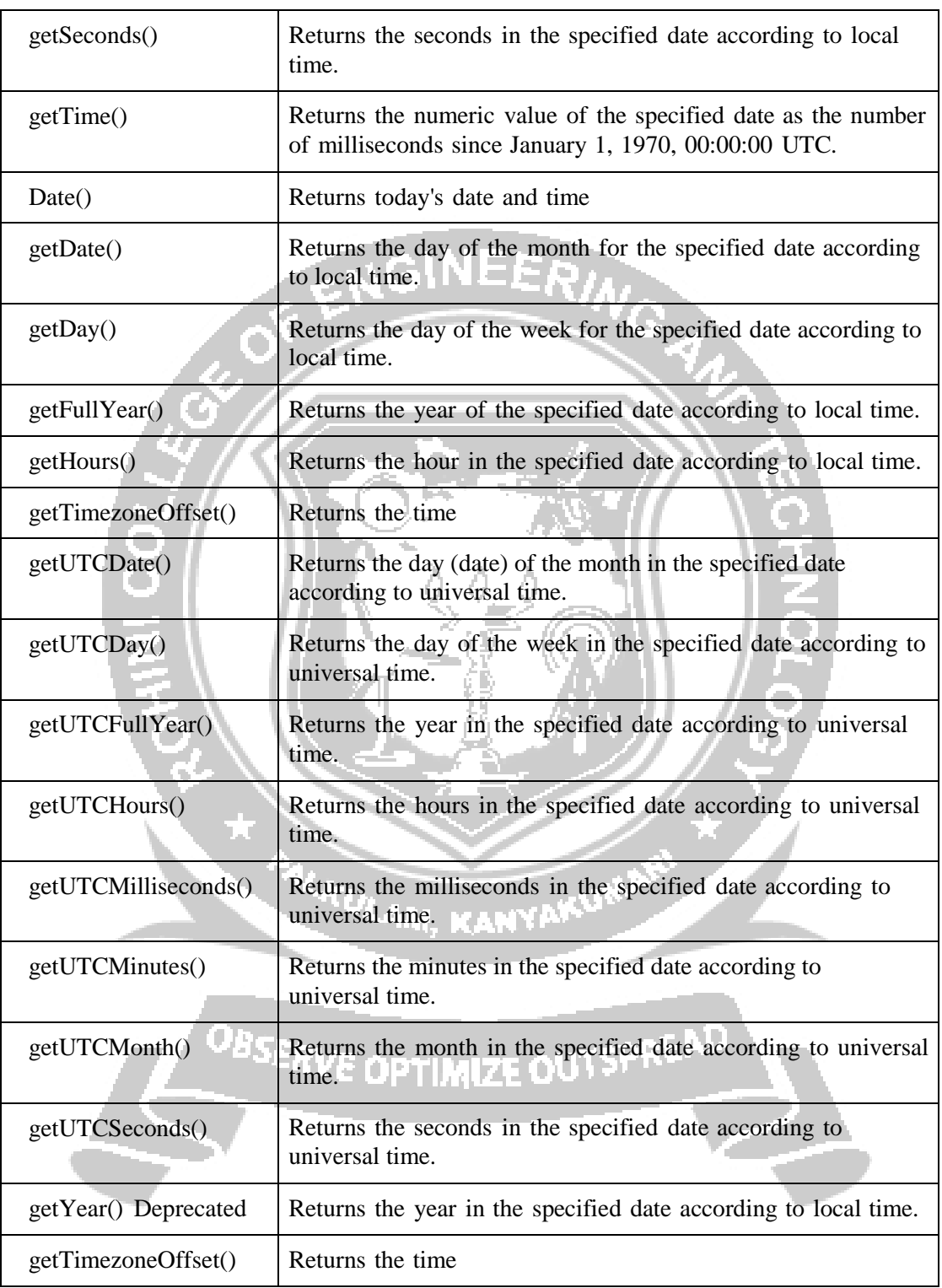

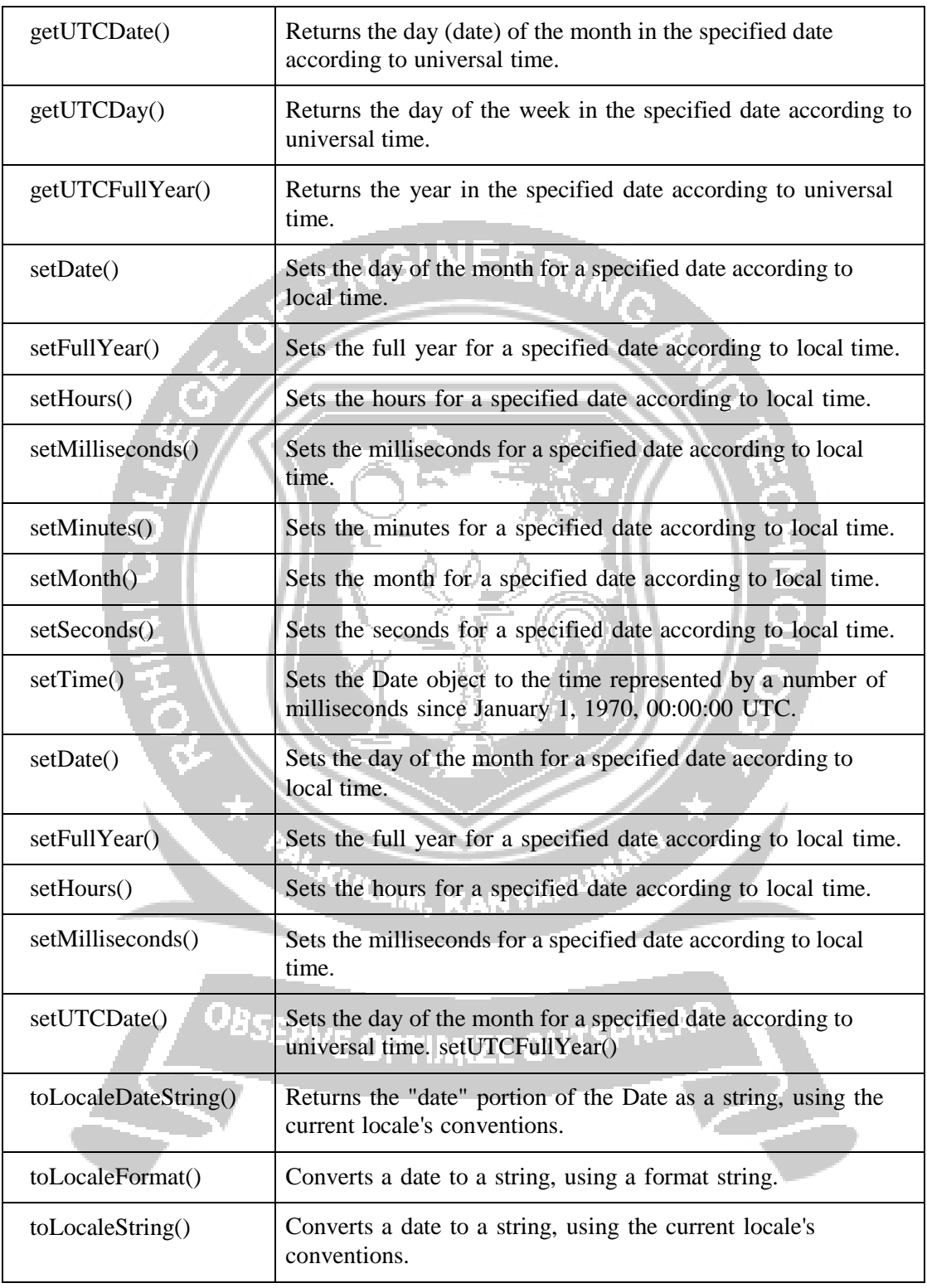

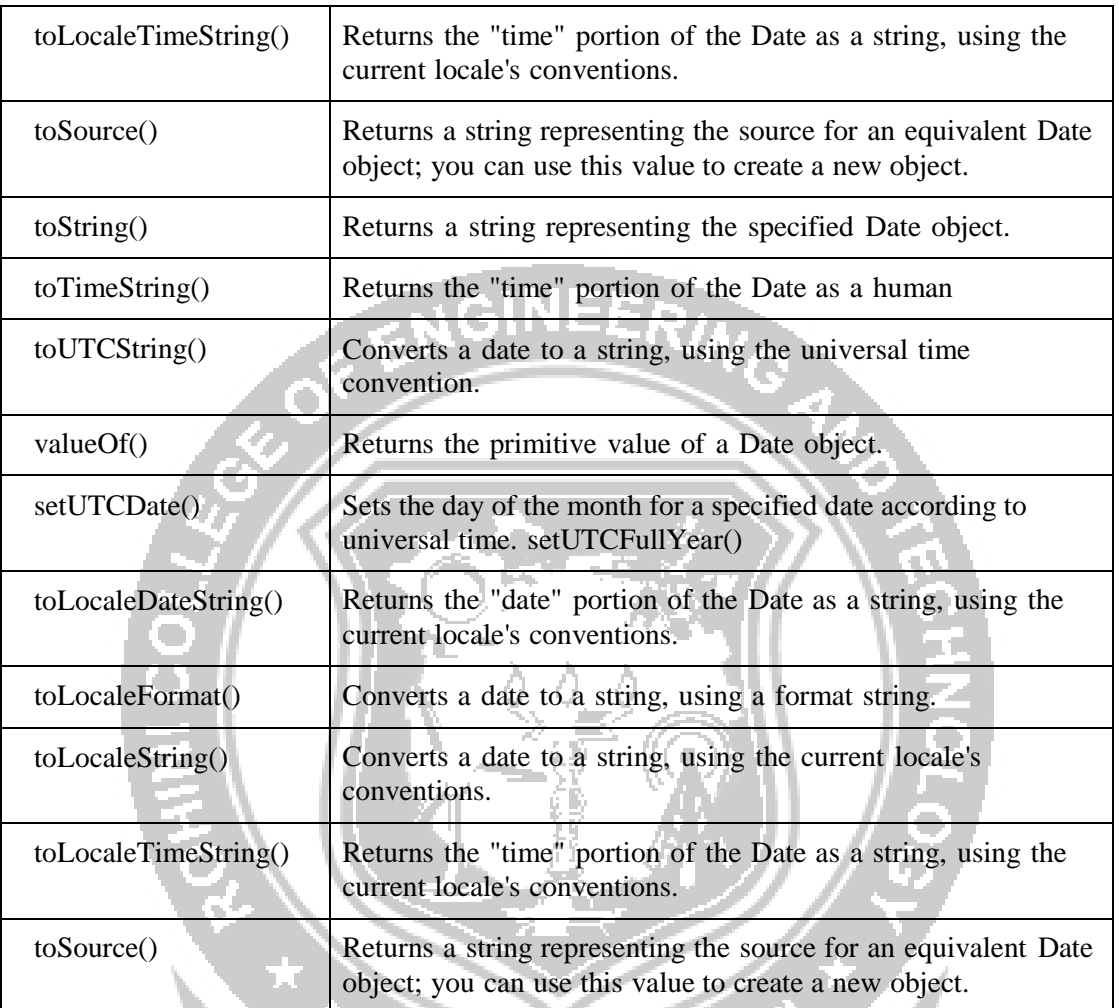

## **Date objects**

```
<html><body><script type="text/javascript">
var d = new Date()
document.write(d.getDate())document.write(".")
document.write(d.getMonth() + 1)document.write(".")
document.write(d.getFullYear())d.setFullYear("1990")document.write(".")
document.write(d.getUTCHours())document.write(".")
document.write(d.getUTCMinutes() + 1)document.write(".")
document.write(d.getUTCSeconds())
varweekday=new
```
KANYP

 $\boldsymbol{\kappa}_{\mathcal{U}_L}$ 

*Array("Sunday","Monday","Tuesday","Wednesday","Thursday","Friday","Saturday") document.write("Today is " + weekday[d.getDay()]) varweekday=new Array("Sunday","Monday","Tuesday","Wednesday","Thursday","Friday","Saturday") varmonthname=new Array("Jan","Feb","Mar","Apr","May","Jun","Jul","Aug","Sep","Oct","Nov","Dec") document.write(weekday[d.getDay()] + " ") document.write(d.getDate() + ". ") document.write(monthname[d.getMonth()] +" ") document.write(d.getFullYear()) </body></html>*22.12.2014.10.9.11Today is SaturdaySaturday 22. Dec 1990 PALKULAM, KANYAKUN OBSERVE OPTIMIZE OUTSPREAD